1999 6 25

**The Microsoft** 

木島さん。<br>木島の木島では、Macintosh Persuasion Aldus

PowerPoint

**I.**  $\blacksquare$ 

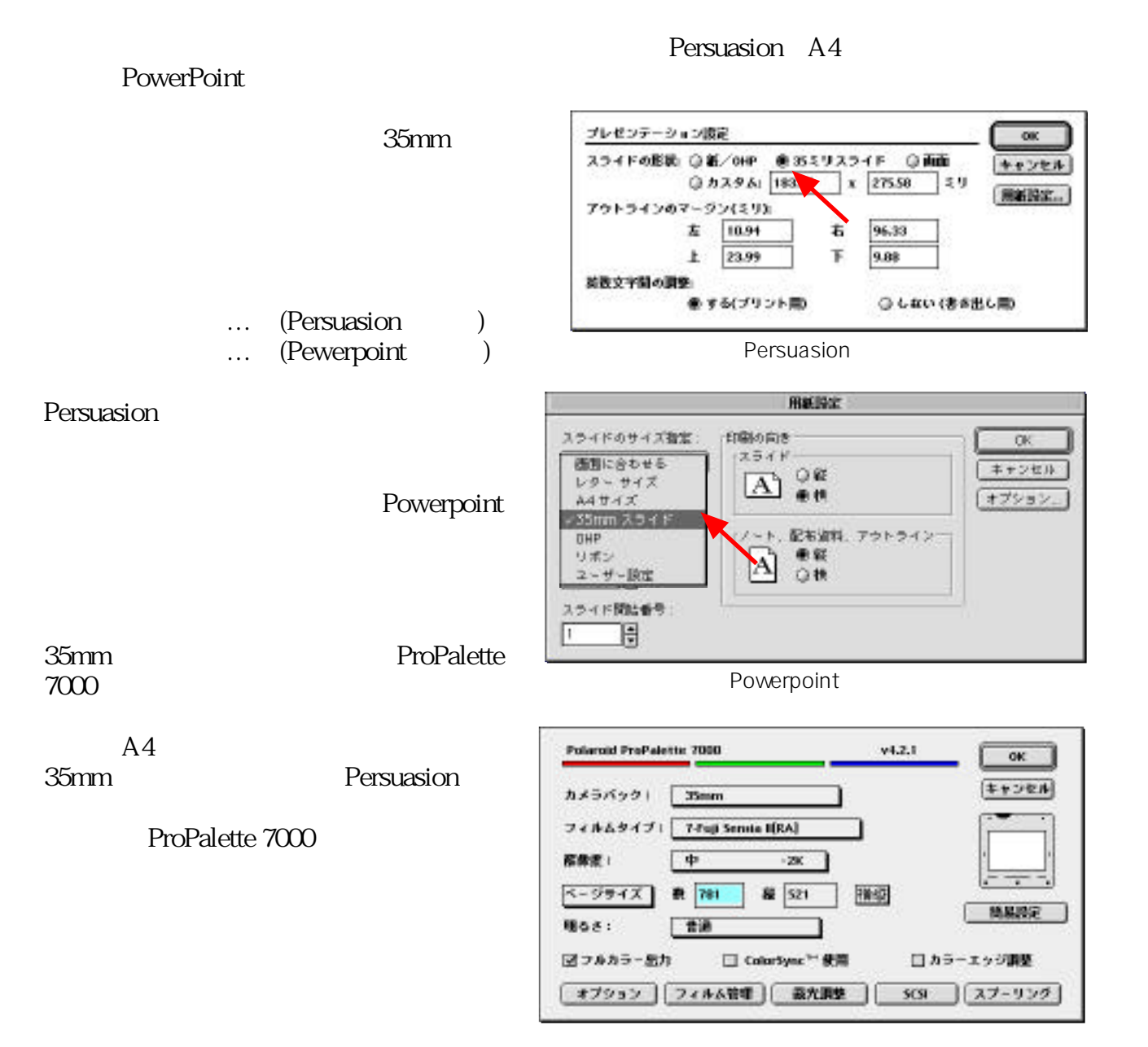

## **Persuasion**

**II.** 

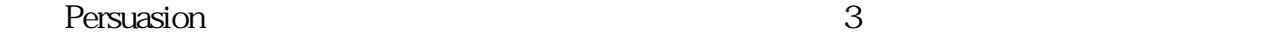

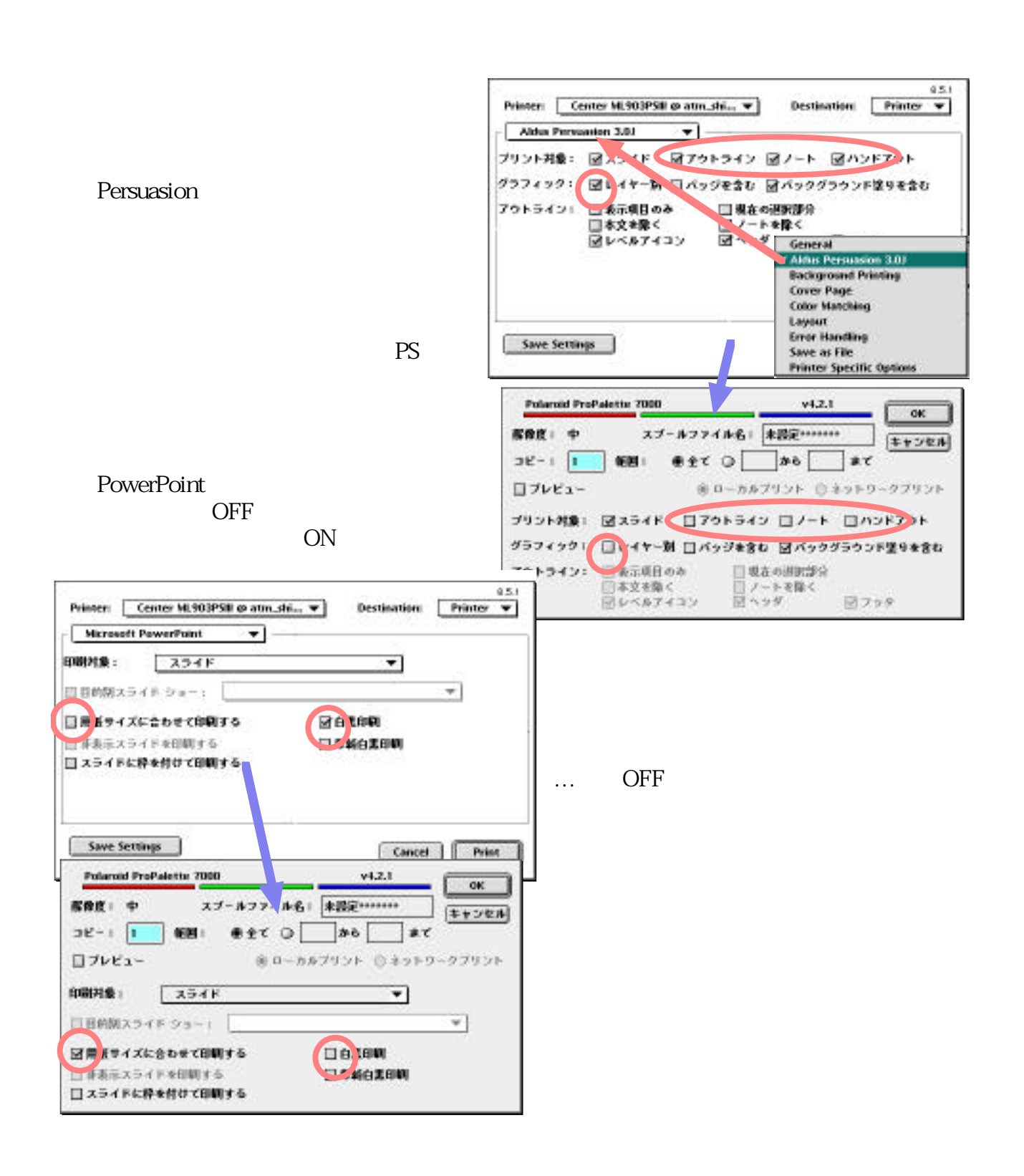